# Account Administration Form

*Effective 22 September 2020*

#### *All fields required unless noted otherwise*

FM\_Account\_Admin\_Form\_0920

#### Subscriber/Company: *(if applicable)* **Example 2018 KVH Account No.:** *(if available)*

Use this form to authorize individuals to act on behalf of a KVH Airtime Services account, either as a myKVH Authorized User or an Authorized Representative, as defined below.

### **Authorization:**

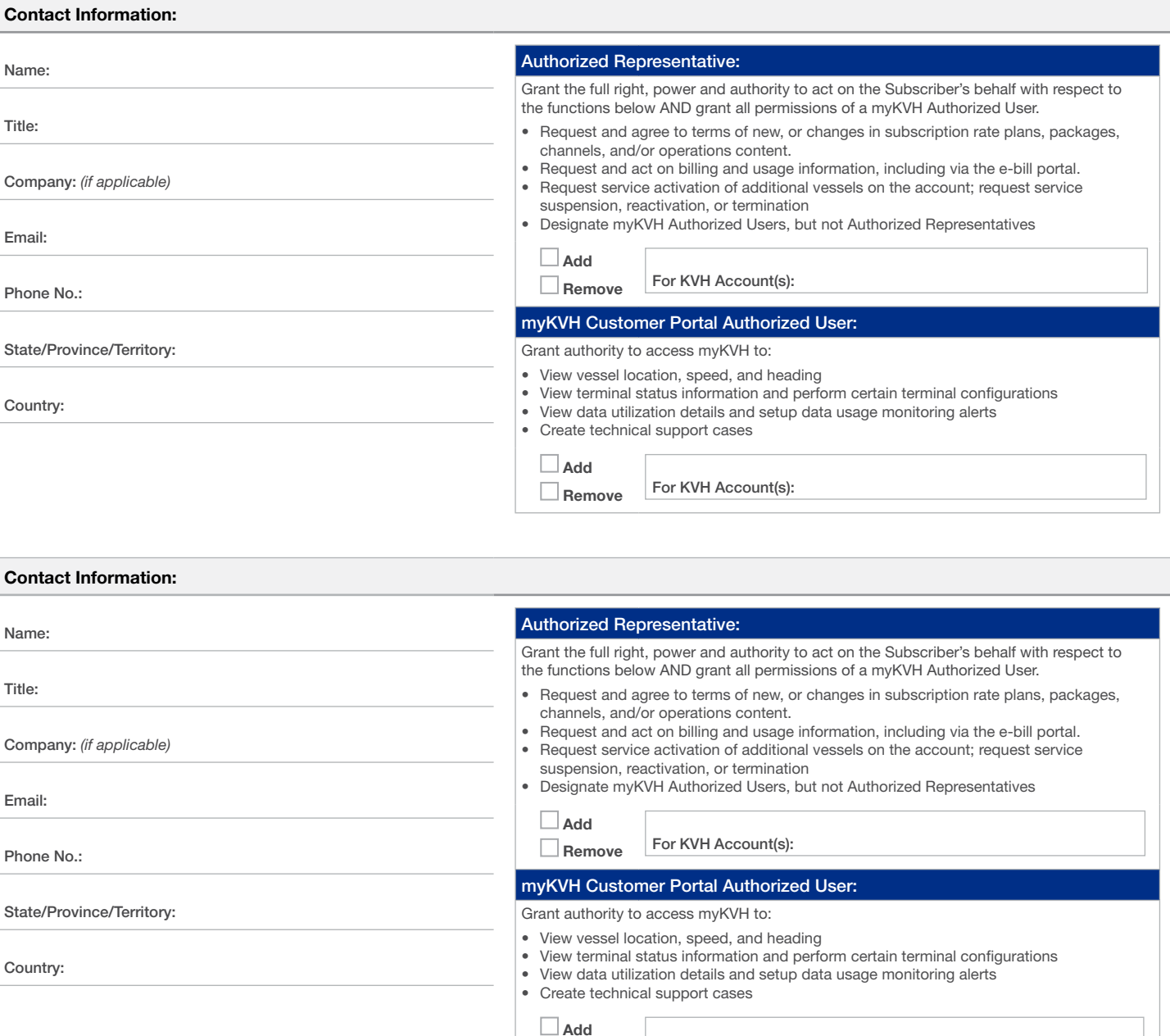

## **Signature**

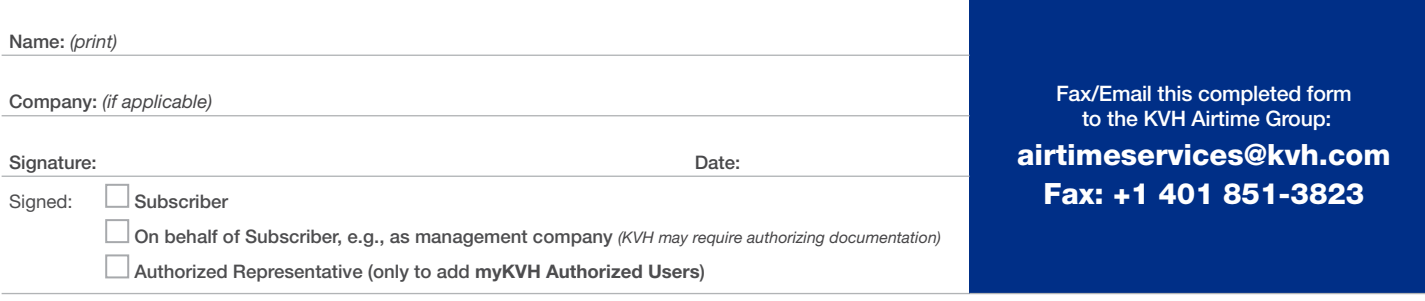

Remove For KVH Account(s):

Your signature indicates that you grant the individuals above to act in accordance with the authority listed above subject to the terms and conditions of the KVH Master *Services Agreement and that you have the full right, power, and proper authority to make such a designation.*